## **Laptop Photoshop App Download 2021**

Installing Adobe Photoshop is relatively easy and can be done in a few simple steps. First, go to Adobe's website and select the version of Photoshop that you want to install. Once you have the download, open the file and follow the on-screen instructions. Once the installation is complete, you need to crack Adobe Photoshop. To do this, you need to download a crack for the version of Photoshop you want to use. Once you have the crack, open the file and follow the instructions to apply the crack. After the crack is applied, you can start using Adobe Photoshop. Be sure to back up your files since cracking software can be risky. With these simple steps, you can install and crack Adobe Photoshop.

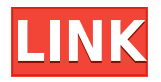

The dropdown menus in the app's UI are considerably improved (more on this in the next section). The days of having to type in a filename manually are over, as is having to deduce that the jpegprocessing app you've just started is for JPEGs. By default, it will process your entire folder of images (with a level of granularity that can be adjusted). This is really slick. The reason I prefer processing a folder of files rather than individual images is that I know at a glance, with no clicks or clicks-to-predict, if I received a higher-quality image or if it was a no-brainer reject. You can add special effects one by one using the Effects panel. **ABOVE:** Adding contrast without excessive clipping (effects are not applied when automatic adjustments are selected). **INSERT:** Upping the contrast overall. What makes the app better than others is in-app browsing and a plethora of highresolution and creative filters, making the app worth the higher price tag. These include Grainy Film, Retro Film, Vintage Film, **touches of fancy**, such as Cross Process, and pro-level filters such as Oil Painting and **some of the most advanced precise interpolation** filters. Adobe's iPhone scratch off photo frames are so fun that I wish I had ordered them once, instead of just buying the review ones. It doesn't seem like there are any other frames that are user-friendly like these, so you might want to keep an eye out for the iPhone release of the app.

## **Adobe Photoshop EXpress Download Licence Key For Windows X64 2023**

You can find free Photoshop tutorials online and also watch videos on YouTube. That would be a great option to go to if you are looking for some inspiration to try some fun projects without breaking the bank. Also, don't forget to check out the actual Photoshop features in the program such as, like modifying colors, adding layers, etc. which would be a good way to learn more about the program. If you are a graphic designer you will see yourself using Photoshop often; it is the standard of the industry. Photoshop will help you in a variety of ways such as, digital design, photo manipulation, and web design. Adobe Photoshop is a favorite among graphic designers, photographers, and web designers all over the globe.

**Learn Adobe Photoshop by Free Online Courses | Photo editing Secrets - Best Photoshop Tutorials | The Ultimate Photoshop Tutorials | Photoshop Free Tutorials** If you're just getting started and want to build skills using design tools, take your time and work on a small project or a few small images one at a time. Take your time to learn Adobe Photoshop and be sure to watch tutorials in YouTube. For more help and resources, check out Adobe's Photoshop tutorial site. **What big changes are coming to Photoshop in 2019?** Now we're looking to make even more Photoshop accessible with seamless editing, easy undo, and more. We've been listening to your feedback and have been eager to lock in more of the features you've been asking for. We recently announced our plan to include all key Photoshop features as free software updates starting with version 2019. With that said, and since we've had the best version of Photoshop yet, 2019 will be the biggest update to Photoshop since it shipped in 1987. We want to ensure you have the best experience possible when using Photoshop, so we've made some changes to the terms of service and licensing. e3d0a04c9c

## **Download Adobe Photoshop EXpressCrack With Product Key [Mac/Win] 2023**

On the new Photoshop Touch app, users can fully transform photos on the go. This makes it possible to share beautiful photographs on the go, wherever photos or videos are used to communicate. With just a few quick touches, users can get photos on their devices ready for their social networks and more quickly. Colorful filters can also be used to make images pop and brighten. The following eight are the most used tools in Adobe Photoshop when it comes to editing images:

- Adobe Photoshop Lightroom
- Adobe Photoshop
- Adobe Photoshop Dreamweaver
- Adobe Photoshop Elements

Some of the tools and features that helped Adobe Photoshop to become the best and most popular photo editing software are listed below:

- Saving PNG files in the new format with the new pixel format
- Merging and editing images in the non-destructive format for RAW images
- Creating new color profiles
- Working with a powerful addition of a high res monitor screen

The two following tools are considered as the best features of Adobe Photoshop which are used for the image editing process:

- Photoshop Color Management
- Adobe Photoshop CC

In order to get the best quality, Photoshop offers sharp and rich editing options. Some of the best features of Adobe Photoshop that help the user in playing audio, video, and images include:

- Playing images and audio
- Playing audio from a video
- Playing video from an image
- Creating videos and audios

free photoshop free download for windows 10 face filters for photoshop free download free adobe photoshop free download fonts pack for photoshop free download fog brush photoshop free download filter photoshop free download filters for adobe photoshop free download filehippo adobe photoshop free download photoshop t shirt mockup templates download download mockup jersey photoshop

You can share different flavors of content and media by skimming through a gallery and choosing from the different item types... you can also repost the HTML from an embedded share link, and even upload it to your own website. Soon, you'll be able to link directly to a large image without having to create a shareable link first. Here is a video preview of the new sharing features in Photoshop Elements: While sharing is one of the more fun new features, the ability to browse other people's galleries is another and a lot more convenient, since the web galleries don't have to go any further than your own. Adobe Photoshop Features Share your images on a variety of social platforms, including Flickr, Instagram and Facebook, and even bookmark them with Pin It, since the new in-app web browser in Photoshop Elements 20. Before jumping to these features you need to know what the first Photoshop did. Photoshop is a picture editing software. There are many tools in it, which makes it easier for a beginner to use and most common features are provided in it. Some of the features are explained here: Filter option lets us edit the photos and the filters are used to give a specific effect and blend the photos with each other. Filtering is done in Photoshop by clicking the \* Gradient tool. Photoshop has many gradient method. Now I will discuss the gradient type in Photoshop. Linear gradients are best for flat images and complicated multi-color transitions. Install Gradient along with any other gradient. Select a background, click the Gradient button at the bottom, and chose the color scheme from the menu that appears.

Besides the aforementioned new features Adobe introduced with its new "Sketch" shortcut menu, the software includes new features in the shape of Smart Select, a new Develop Mode, and new connectivity features. The course also includes features for working with layers and collections, and even printing. If you've ever wanted to learn how to apply "smart" tags or how to remove lowerresolution images out of a high-resolution version, this course will give you the tools to do it seamlessly. For less than the cost of one coffee, you can learn the basics of the Photoshop creative toolset today. Billions of dollars are spent every year on advertising, and the vast majority of that money goes into creating iconic images. Even the world's major corporations have realised the importance of Photoshop, and now rely on it to produce the images they sell every day. Learn Photoshop skill efficiently with this book on Adobe Photoshop Elements 7 from the bestselling author of Beginning Photoshop 7 & Elements 6. You will master the basics of this powerful state-of the-art digital imaging software.

You'll also learn how to use Photoshop products together quickly.

0% off coupon can be found at My Account .

What's more, we have a free shipping off on the order over \$49 during Christmas . These amazing deals during Christmas will last until 31st December 2017. This can be a messy browser, but it's worth it. Photoshop CC has an awesome search thanks to the "Lightning", which is the same function as the Windows task bar. This allows you to jump to any folder or definition you're looking for quicker than to just opening the local folder. Also, the browse function allows you to open files locally or on the web, but it's not the best option if you're looking for something specific.

<https://zeno.fm/radio/catalogo-rhm-selos-brasil-2010-pdf> <https://zeno.fm/radio/guardian-antivirus-keygen-serial-key> <https://zeno.fm/radio/free-download-map-dota-6-90c-ai-rar> <https://zeno.fm/radio/fast-duplicate-file-finder-professional-keygen-generator> <https://zeno.fm/radio/kodak-preps-6-2-keygen> <https://zeno.fm/radio/voice-trap-v20-with-crack-and-acapella-lyrics> <https://zeno.fm/radio/acta-de-nacimiento-para-llenar-pdf-download>

Adobe Photoshop has a new live preview option that allows you to see how a new adjustment will appear on your image without adding or deleting a layer. It has more command line options with the redesigned panel, new Layer Mask data panel, and new panels for masking and applying Filters to an individual layer. You can also change the size of your image by zooming. The grid helps to determine the position of your layer and scale. You can work on group of images at a time in a single session. You can easily organize and split one large image into smaller ones by using the marquee tool to make a selection and move them. Moreover, you can also use the crop tool to arrange and define the size of each image. You can create a new layer, then click on Edit > Paste In Front, drag a layer behind it, and then click Undo to make any changes that you do not want. Finally, under the Edit > Paste In Back command, you can position the new layer where you want it in the image. You can use the new rectangular and square tools to select any objects. You can easily add and commit all layers automatically. You can create a rectangular frame in any of the layers and position it accordingly. You can create and place a rectangular layer to frame an object. Adobe Photoshop has a lot of new tools that are attracting a lot of attention, like healing a certain part of your image or removing unwanted objects. The new version has one feature that is very helpful in making your image perfect; a Level Adjustment.

<https://ayusya.in/photoshop-cc-2018-version-19-with-license-key-win-mac-2022/> [https://instafede.com/wp-content/uploads/2023/01/Photoshop\\_2022\\_Version\\_232.pdf](https://instafede.com/wp-content/uploads/2023/01/Photoshop_2022_Version_232.pdf) <https://bachelorsthatcook.com/wp-content/uploads/2023/01/georverd.pdf> <http://bmpads.com/?p=6650> <https://marcsaugames.com/2023/01/02/download-photoshop-application-portable/> [https://www.abcintr.com/wp-content/uploads/2023/01/Adobe\\_Photoshop\\_CC\\_2019.pdf](https://www.abcintr.com/wp-content/uploads/2023/01/Adobe_Photoshop_CC_2019.pdf) <http://harver.ru/?p=21344> <https://edaberan.com/wp-content/uploads/2023/01/neesada.pdf> <https://nakvartire.com/wp-content/uploads/2023/01/mexwens.pdf> [https://amtothepm.com/wp-content/uploads/2023/01/Adobe\\_Photoshop-1.pdf](https://amtothepm.com/wp-content/uploads/2023/01/Adobe_Photoshop-1.pdf) <https://ldssystems.com/wp-content/uploads/elehald.pdf> [http://areaspettacoli.com/wp-content/uploads/Adobe-Photoshop-2022-Version-2341-Download-free-T](http://areaspettacoli.com/wp-content/uploads/Adobe-Photoshop-2022-Version-2341-Download-free-Torrent-Product-Key-Full-For-PC-X64-2022.pdf) [orrent-Product-Key-Full-For-PC-X64-2022.pdf](http://areaspettacoli.com/wp-content/uploads/Adobe-Photoshop-2022-Version-2341-Download-free-Torrent-Product-Key-Full-For-PC-X64-2022.pdf) [https://www.immateriellkulturarv.no/wp-content/uploads/2023/01/Download-Adobe-Photoshop-CS5-F](https://www.immateriellkulturarv.no/wp-content/uploads/2023/01/Download-Adobe-Photoshop-CS5-Full-Product-Key-With-Serial-Key-Hot-2023.pdf) [ull-Product-Key-With-Serial-Key-Hot-2023.pdf](https://www.immateriellkulturarv.no/wp-content/uploads/2023/01/Download-Adobe-Photoshop-CS5-Full-Product-Key-With-Serial-Key-Hot-2023.pdf) [https://www.careemergencytoolkit.org/wp-content/uploads/2023/01/Photoshop-CS3-Download-Patch-](https://www.careemergencytoolkit.org/wp-content/uploads/2023/01/Photoshop-CS3-Download-Patch-With-Serial-Key-With-Product-Key-MacWin-X64-2022.pdf)[With-Serial-Key-With-Product-Key-MacWin-X64-2022.pdf](https://www.careemergencytoolkit.org/wp-content/uploads/2023/01/Photoshop-CS3-Download-Patch-With-Serial-Key-With-Product-Key-MacWin-X64-2022.pdf) [https://travel49th.com/wp-content/uploads/2023/01/Adobe-Photoshop-70-Download-Pc-Windows-7-R](https://travel49th.com/wp-content/uploads/2023/01/Adobe-Photoshop-70-Download-Pc-Windows-7-REPACK.pdf) [EPACK.pdf](https://travel49th.com/wp-content/uploads/2023/01/Adobe-Photoshop-70-Download-Pc-Windows-7-REPACK.pdf) <http://dreamzhunt.com/adobe-photoshop-2021-version-22-5-1-serial-key-win-mac-update-2022/> https://jiyuland9.com/ $\Box$ http://quitoscana.it/2023/01/02/photoshop-free-download-no-license-\_top\_\_/ [https://assetmanagementclub.com/wp-content/uploads/2023/01/Download-Adobe-Photoshop-Element](https://assetmanagementclub.com/wp-content/uploads/2023/01/Download-Adobe-Photoshop-Elements-14-BETTER.pdf) [s-14-BETTER.pdf](https://assetmanagementclub.com/wp-content/uploads/2023/01/Download-Adobe-Photoshop-Elements-14-BETTER.pdf) [https://www.thebangladeshikitchen.com/wp-content/uploads/2023/01/Photoshop-Free-Download-Psd-](https://www.thebangladeshikitchen.com/wp-content/uploads/2023/01/Photoshop-Free-Download-Psd-Backgrounds-FREE.pdf)[Backgrounds-FREE.pdf](https://www.thebangladeshikitchen.com/wp-content/uploads/2023/01/Photoshop-Free-Download-Psd-Backgrounds-FREE.pdf) <https://porizko.de/wp-content/uploads/2023/01/yaslbapt.pdf> <https://swisshtechnologies.com/wp-content/uploads/2023/01/freyarch.pdf> <http://schweigert.ninja/wp-content/uploads/2023/01/naivern.pdf> <http://areaspettacoli.com/wp-content/uploads/Download-Photoshop-Fonts-For-Logos-VERIFIED.pdf> [https://www.1home.sk/wp-content/uploads/2023/01/Adobe-Photoshop-Download-free-Activation-Code](https://www.1home.sk/wp-content/uploads/2023/01/Adobe-Photoshop-Download-free-Activation-Code-PCWindows-New-2022.pdf) [-PCWindows-New-2022.pdf](https://www.1home.sk/wp-content/uploads/2023/01/Adobe-Photoshop-Download-free-Activation-Code-PCWindows-New-2022.pdf) <https://theferosempire.com/?p=25689> <https://earthoceanandairtravel.com/2023/01/02/photoshop-free-download-new-version-work/> [https://ameppa.org/2023/01/02/adobe-photoshop-2022-version-23-1-license-key-full-cracked-win-mac](https://ameppa.org/2023/01/02/adobe-photoshop-2022-version-23-1-license-key-full-cracked-win-mac-final-version-2022/) [-final-version-2022/](https://ameppa.org/2023/01/02/adobe-photoshop-2022-version-23-1-license-key-full-cracked-win-mac-final-version-2022/) <http://observatoriochihuahua.org/wp-content/uploads/2023/01/tholeet.pdf>

<https://stanjanparanormal.com/wp-content/uploads/2023/01/wylvvenc.pdf> <https://ufostorekh.com/wp-content/uploads/2023/01/karonel.pdf> <http://fotografiadeboda.net/wp-content/uploads/2023/01/verreni.pdf> <https://trenirajsamajom.rs/wp-content/uploads/2023/01/debbmode.pdf> <http://plantsacademy.com/offline-photoshop-download-for-pc-cracked-2/> <https://xhustlers.com/download-photoshop-2021-version-22-5-1-full-product-key-hacked-new-2023/> [https://cambodiaonlinemarket.com/download-adobe-photoshop-2021-version-22-4-1-serial-number-fo](https://cambodiaonlinemarket.com/download-adobe-photoshop-2021-version-22-4-1-serial-number-for-pc-3264bit-latest-2022/) [r-pc-3264bit-latest-2022/](https://cambodiaonlinemarket.com/download-adobe-photoshop-2021-version-22-4-1-serial-number-for-pc-3264bit-latest-2022/) [https://almet-sale.ru/wp-content/uploads/2023/01/adobe-photoshop-express-download-free-registrati](https://almet-sale.ru/wp-content/uploads/2023/01/adobe-photoshop-express-download-free-registration-code-x3264-latest-update-2023.pdf) [on-code-x3264-latest-update-2023.pdf](https://almet-sale.ru/wp-content/uploads/2023/01/adobe-photoshop-express-download-free-registration-code-x3264-latest-update-2023.pdf) [https://brittanymondido.com/download-free-adobe-photoshop-2021-version-22-1-1-crack-cracked-x64](https://brittanymondido.com/download-free-adobe-photoshop-2021-version-22-1-1-crack-cracked-x64-latest-2023/) [-latest-2023/](https://brittanymondido.com/download-free-adobe-photoshop-2021-version-22-1-1-crack-cracked-x64-latest-2023/) [https://pharmtechtitans.com/adobe-photoshop-2020-version-21-serial-number-full-torrent-patch-with](https://pharmtechtitans.com/adobe-photoshop-2020-version-21-serial-number-full-torrent-patch-with-serial-key-win-mac-2023/)[serial-key-win-mac-2023/](https://pharmtechtitans.com/adobe-photoshop-2020-version-21-serial-number-full-torrent-patch-with-serial-key-win-mac-2023/) <https://kivabe.info/wp-content/uploads/2023/01/Photoshop-Free-Mac-Download-Cs6-BETTER.pdf>

Finally, but not the least, Photoshop now prevents users from opening older image files in the program. This is good because in the past, the older image files had unwanted sharpening effects that hindered the quality of the image. Therefore, Photoshop enhances its editing capabilities for better results. Adobe Photoshop Elements is what Adobe calls a "digital image editing and enhancement application for photographers, photo enthusiasts and hobbyists. It provides the comprehensive tools to edit and enhance raster image files." Photoshop is most powerful and feature-laden graphics application anywhere, and many people prefer to use Photoshop's command line interface for everything but simple effects. Photoshop is still the best and most widely used graphics editing tool, but you can't just pick it up and use it. There is a steep learning curve. Photoshop Elements is software that works with your photos, letting you make adjustments, remove odd colors and holes, and add special effects. It's part of the Adobe Creative Suite, which also includes InDesign, Dreamweaver, Flash, and Illustrator. The best way to learn about the tools in this Photoshop application is to watch the instruction videos on Adobe's own website for each one of those programs. Using the video tutorials on the Adobe website, learn how to use the tools in the program. The best way to learn to use Photoshop is to practice. You'll learn by doing. Practice your lighting techniques, color manipulation, and graphics, and refine your skills by doing lots of image editing with Photoshop.